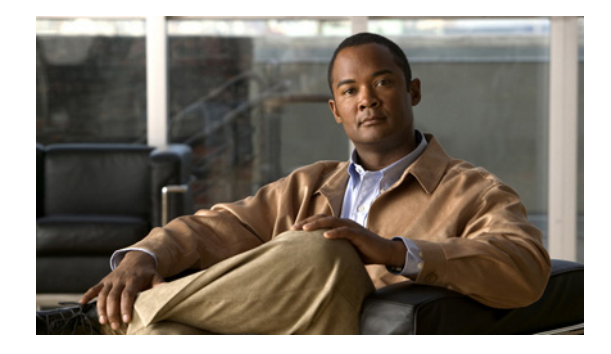

# **Preface**

The *Integration Developer's Guide for Cisco Broadband Access Center, 4.2, describes the* Cisco Broadband Access Center (Cisco BAC) Application Programming Interface (API), which can be used to integrate Cisco BAC with Business Support Systems (BSS) and Operational Support Systems (OSS).

This chapter provides an outline of other chapters in this guide, details information about related documents that support this Cisco BAC release, and demonstrates the styles and conventions used in the guide.

This chapter contains the following sections:

- **•** [Audience, page 5](#page-0-0)
- [Organization, page 5](#page-0-1)
- **•** [Conventions, page 6](#page-1-0)
- [Product Documentation, page 7](#page-2-0)
- **•** [Obtaining Documentation and Submitting a Service Request, page 8](#page-3-0)

## <span id="page-0-0"></span>**Audience**

System integrators, network administrators, and network technicians can use this integration guide to integrate the various BSS and OSS with Cisco BAC. Only experienced users should use these instructions. To use the instructions in this guide, you must be familiar with:

- **•** Cisco BAC architecture.
- **•** Java programming.

## <span id="page-0-1"></span>**Organization**

This guide includes the following sections:

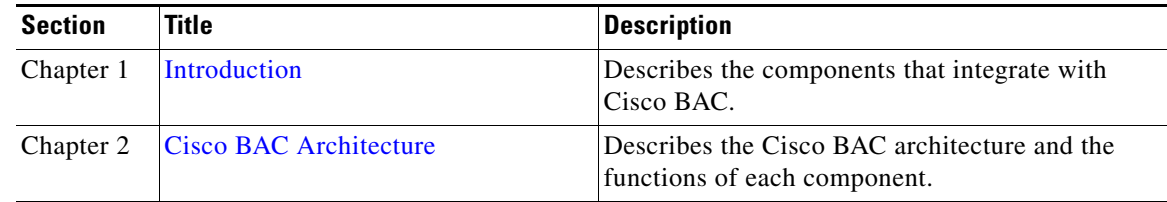

Г

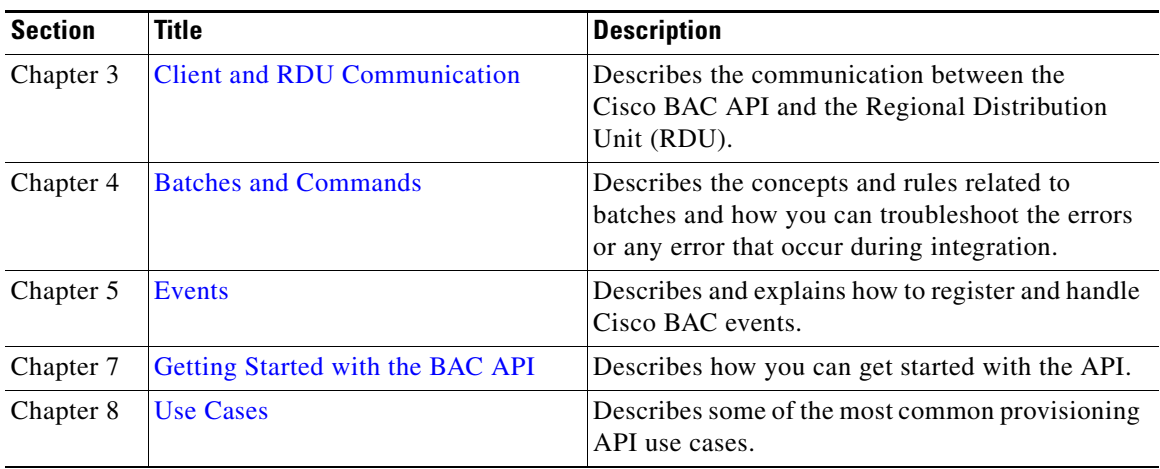

# <span id="page-1-0"></span>**Conventions**

This document uses the following conventions:

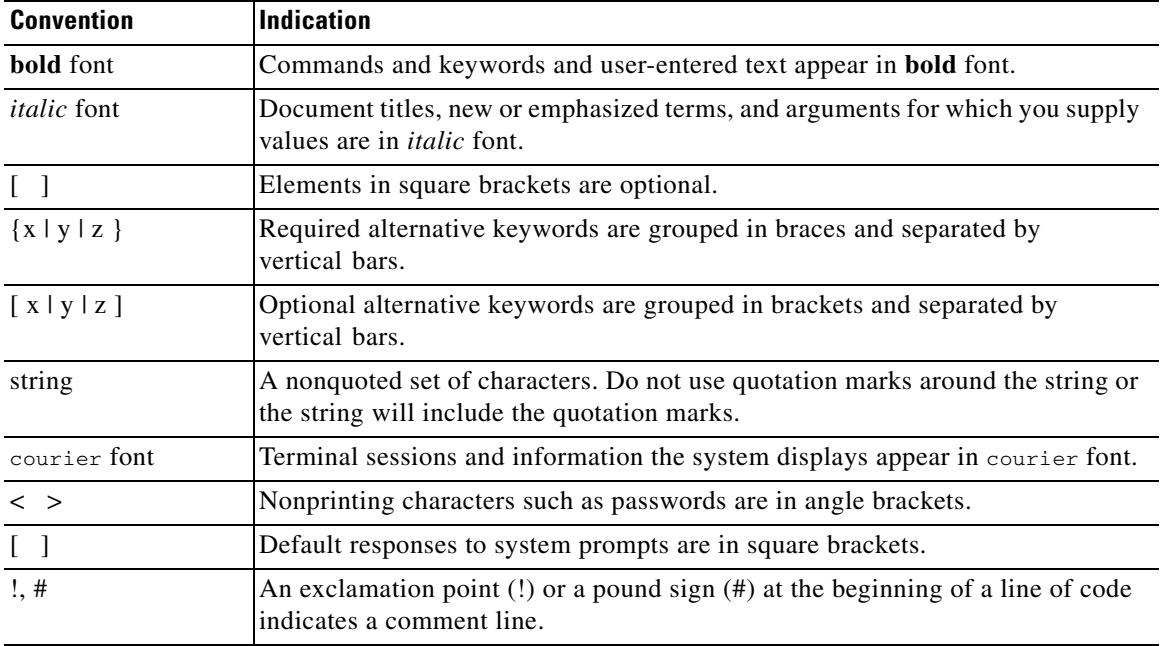

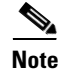

**Note** Means *reader take note*.

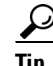

**Tip** Means *the following information will help you solve a problem*.

<u> ↑</u>

**Caution** Means *reader be careful*. In this situation, you might perform an action that could result in equipment damage or loss of data.

# <span id="page-2-0"></span>**Product Documentation**

**Note** We sometimes update the printed and electronic documentation after original publication. Therefore, you should also review the documentation on<http://www.cisco.com>for any updates.

[Table 1](#page-2-1) describes the product documentation that is available.

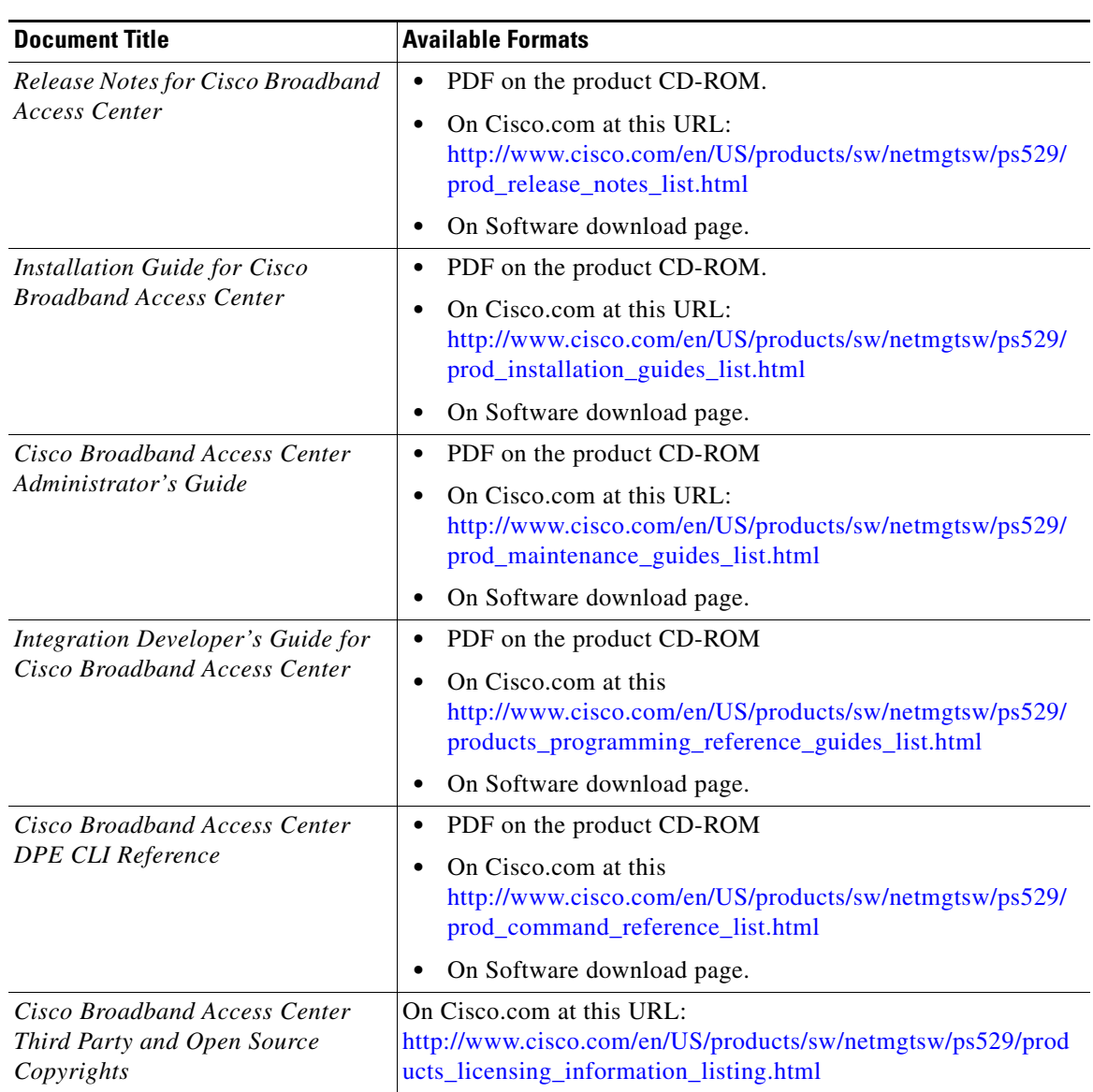

#### <span id="page-2-1"></span>*Table 1 Product Documentation*

# <span id="page-3-0"></span>**Obtaining Documentation and Submitting a Service Request**

For information on obtaining documentation, submitting a service request, and gathering additional information, see the monthly *What's New in Cisco Product Documentation*, which also lists all new and revised Cisco technical documentation, at:

<http://www.cisco.com/en/US/docs/general/whatsnew/whatsnew.html>

Subscribe to *What's New in Cisco Product Documentation* as a Really Simple Syndication (RSS) feed and set content to be delivered directly to your desktop using a reader application. The RSS feeds are a free service and Cisco currently supports RSS version 2.0.